# 大学生就业服务平台使用手册 (毕业班辅导员-就业派遣)

### 一、登录系统

网址: [https://domain.ahbys.com](https://axhu.ahbys.com)

用户名和密码由学校系统管理员分配。

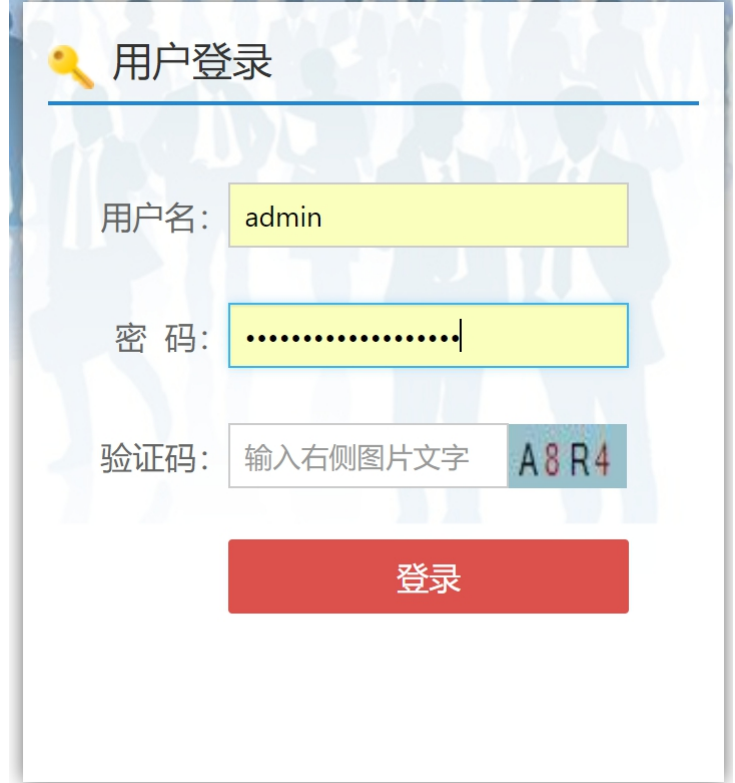

#### 二、毕业生纠错信息处理

第一步、打开系统菜单【就业派遣】【纠错管理】

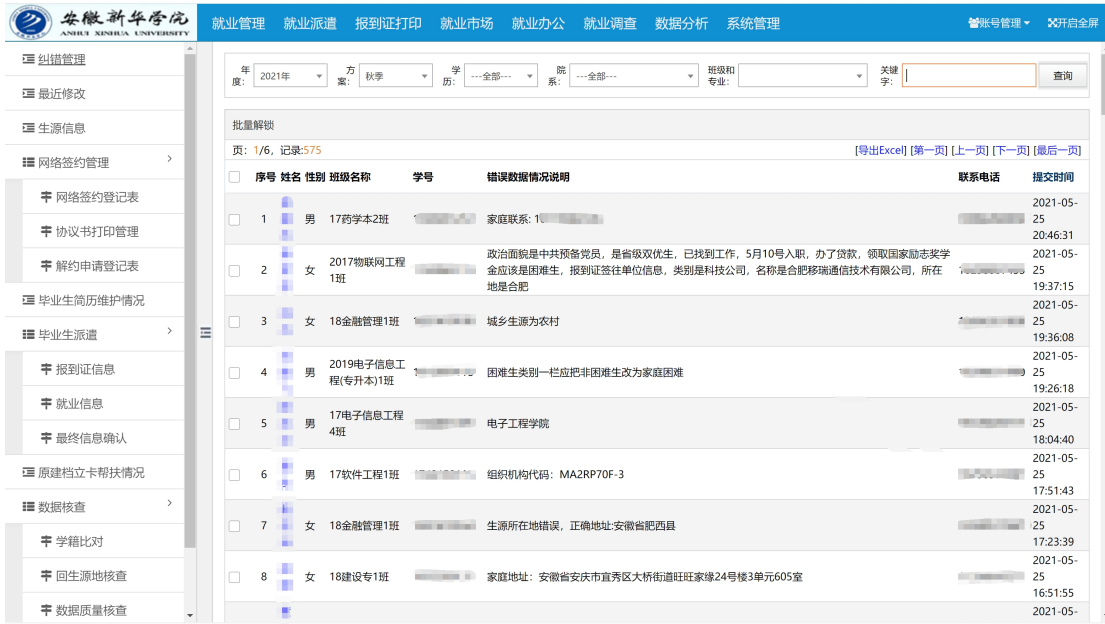

# 第二步、点击毕业生姓名,进入详细页面,如下图

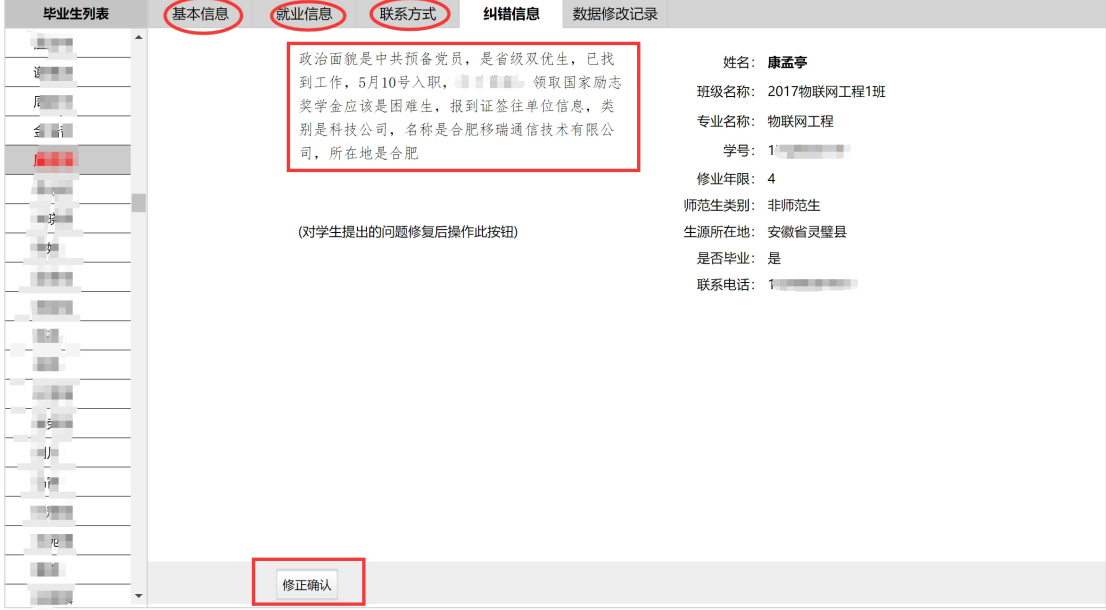

针对毕业生提出的问题进行确认,

1. 若纠错内容正确,则在对应的基本信息、就业信息和详细页面 中修改。

2. 修改后或毕业信息无误属毕业生本人理解错误,点击【修正确 认】

## 三、毕业生就业信息审核

第一步、打开系统菜单【就业派遣】【就业信息】

选择网络签约可查看网络签约的名单。

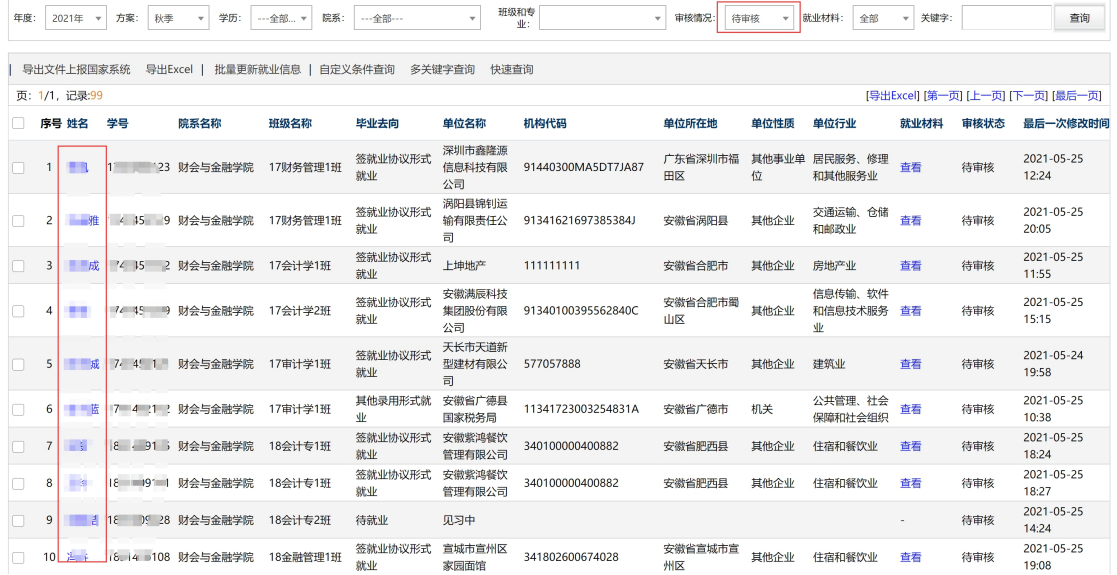

第二步、点击毕业生姓名,进入详细页面,如下图

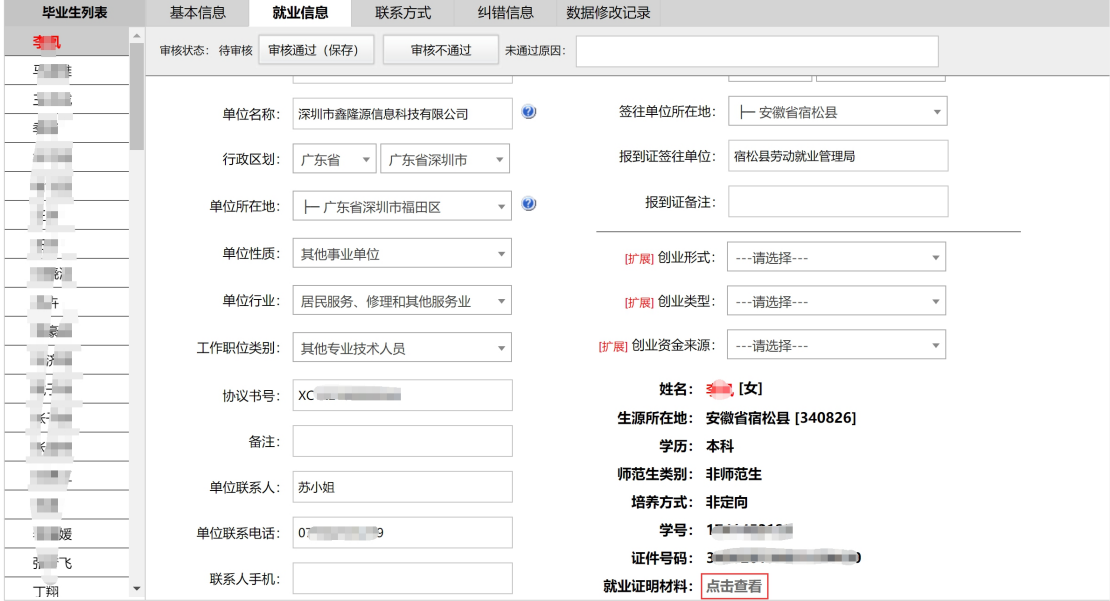

按照下图要求审核

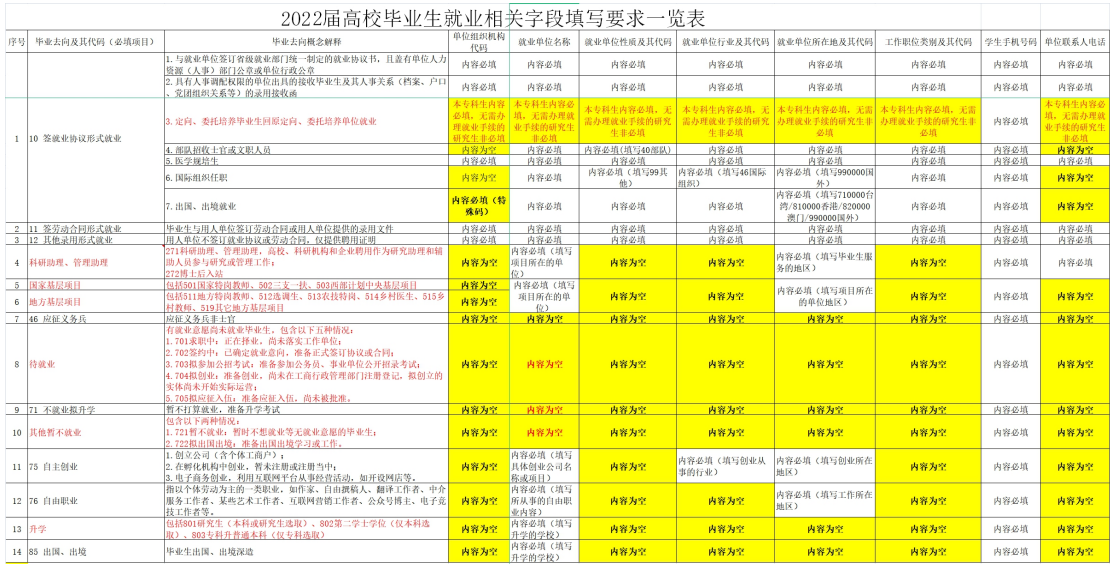

第三步、查看就业证明材料和网络签约材料(用人单位营业执照

或事业单位法人证书等)

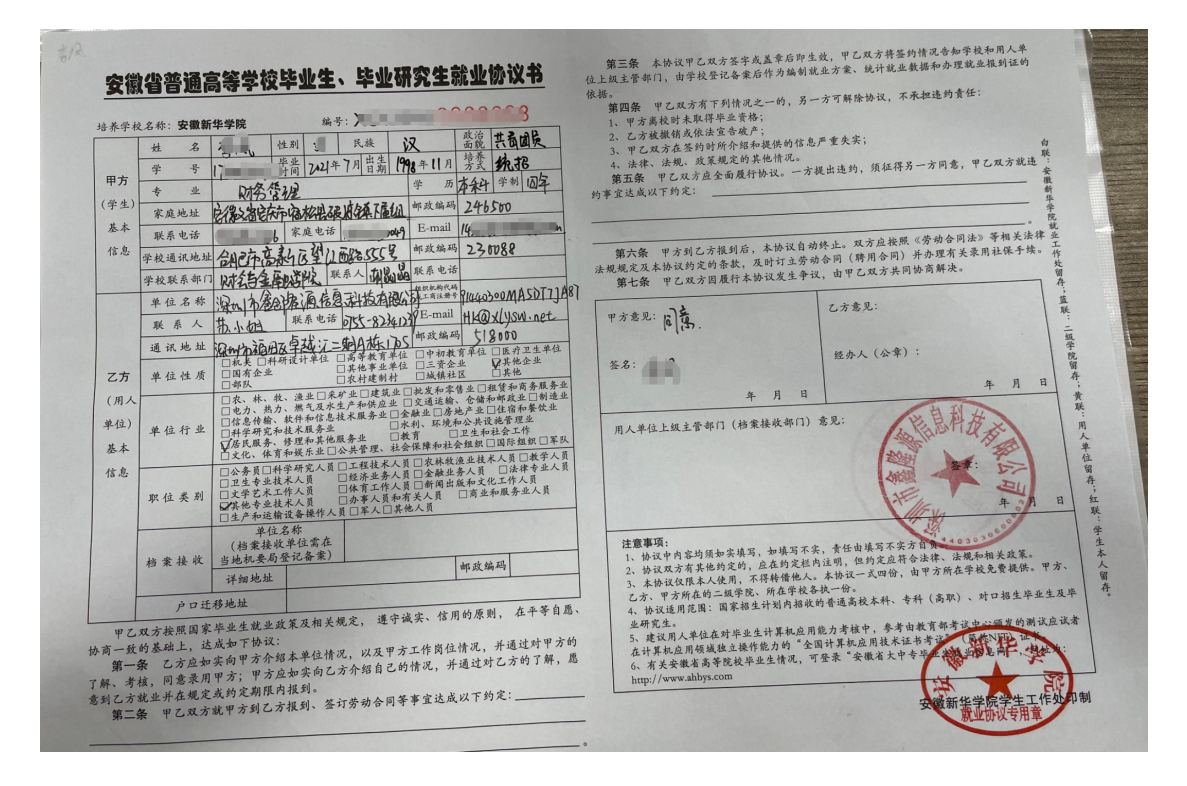

四、网络签约审核

第一步、打开系统菜单【就业派遣】【网络签约管理】,点击开 始查询。

| 1 纠错管理               |               | 年           | 2022年         | 5 秋季<br>$\mathbf{v}$       | $\mathbf{v}$                 | $\begin{array}{c ccc}\n\frac{\omega_1}{\omega_2} & \cdots \frac{\omega_n}{\omega_n} & \cdots & \cdots\n\end{array}$<br>院<br>系: | 班级和<br>---全部---      | v                    | <b>审核状 全部</b> | 关键<br>字:<br>$\mathbf{v}$ | 查询                                                               |
|----------------------|---------------|-------------|---------------|----------------------------|------------------------------|----------------------------------------------------------------------------------------------------|----------------------|----------------------|---------------|--------------------------|------------------------------------------------------------------|
| 1 最近修改               |               | 麻:          |               |                            |                              |                                                                                                    | 专业:                  |                      |               |                          |                                                                  |
| 1 生源信息               |               |             | 页: 1/1, 记录:91 |                            |                              |                                                                                                    |                      |                      |               |                          | [第一页] [上一页] [下一页] [最后一页]                                         |
| ■ 网络签约管理             | $\rightarrow$ | 席号 姓名       |               | 学号                         | 院系名称<br>06电气与信息工程            | 班级名称                                                                                                    | 单位名称                 | 单位所在地                | 单位行业          | 宙核状态<br>毕业生解约            | 申请时间                                                             |
| 丰 打印申请登记表            |               |             |               |                            | 学院                           | 控制工程                                                                                                    | 科大智能电气技术有限公司         | 安徽省合肥市               | 制造业           | 申请                       | 2021-12-21                                                       |
|                      |               |             |               |                            | 04十木建筑学院                     | 建筑与十木工程                                                                                                    | 山东东海房地产开发集团有限公司      | 山东省德州市               | 房地产业          | 协商解约完<br>成               | 2021-12-19                                                       |
| 丰 协议书打印管理            |               |             |               |                            | ■■■■■ 04土木建筑学院               | 建筑与土木工程                                                                                                    | 安徽伟星冒业有限公司           | 安徽省芜湖市镜湖<br>K        | 房地产业          | 协商解约完<br>成               | $2021 - 12 - 17$                                                 |
| 干 解约申请登记表<br>疆 毕业生派遣 | $\rightarrow$ |             |               | <b>CALL OF BUILDING</b>    | 06电气与信息工程                    | 控制工程                                                                                                    | 中国银行徐州分行             | 江苏省徐州市泉山<br><b>x</b> | 金融业           | 协商解约完<br>成               | 2021-12-15                                                       |
| 丰 就业信息               |               |             |               |                            | 14经济与管理学院 工业工程               |                                                                                                    | 浙江富特科技股份有限公司         | 浙江省安吉县               | 制造业           | 协商解约完                    | 2021-12-13                                                       |
| 丰 报到证信息              | Ξ             | 6.          |               |                            | ■■■■■■ 01地球与环境学院 环境工程Z       |                                                                                                    | 浙江有色地勘集团有限公司         | 浙江省绍兴市越城<br>区        | 科学研究和技术服务业    | 协商解约完<br>成               | 2021-12-10                                                       |
| 丰 档案信息               |               |             | $7 - 1$       |                            | 01地球与环境学院 环境工程               |                                                                                                    | 安徽省煤田地质局第三勘探队        | 安徽省宿州市埇桥<br><b>X</b> | 采矿业           | 协商解约完<br>БŻ.             | 2021-12-09                                                       |
| 丰 最终信息确认             |               | $8^{\circ}$ |               | <b>STATISTICS</b>          | 07材料科学与工程<br>学院              | 材料学                                                                                                    | 宁夏交通建设股份有限公司         | 宁夏银川市金凤区             | 制造业           | 协商解约完<br>成               | 2021-12-08                                                       |
| 1 小程序绑定管理            |               | 9           |               |                            | ■■■■■■■■ 14经济与管理学院 金融        |                                                                                                    | 安徽邻几便利店有限公司          | 安徽省合肥市蜀山<br><b>x</b> | 批发和零售业        | 协商解约完<br>成               | 2021-12-08                                                       |
| 1 毕业生联系方式            |               | 10          |               | <b>COLORED AND INCOME.</b> | 08化学工程学院                     | 工程力学                                                                                                    | 安徽江南化工股份有限公司         | 安徽省宁国市               | 制造业           | 协商解约完<br>成               | 2021-12-08                                                       |
| 1 原建档立卡帮扶情况          |               | 11          |               |                            | 06电气与信息工程<br>学院              | 控制工程                                                                                                    | 中通客车股份有限公司           | 山东省聊城市东昌<br>府区       | 制造业           | 协商解约完<br>成               | 2021-12-07                                                       |
|                      |               | $12 \pm 1$  |               | <b>CALL AND REAL</b>       | 09计算机科学与工<br>计算机科学与技术<br>程学院 |                                                                                                    | 上海冠松汽车股份有限公司         | 上海市                  | 交通运输 仓储和邮政业   | 毕业生解约<br>申请              | 2021-12-07                                                       |
|                      |               | $13 - 1$    |               | <b>COLORED AND</b>         | 11数学与大数据学                    | 信息安全工程                                                                                                    | 贵州航天电器股份有限公司         | 带州省带阳市               | 制造业           | 协商解约完<br>成               | 2021-12-06                                                       |
|                      |               | 14          |               |                            | 06电气与信息工程                    | 电气工程                                                                                                    | 合肥厨智机电控制技术有限公司       | 安徽省合肥市蜀山<br>×        | 制造业           | 协商解约完<br>成               | 2021-12-03                                                       |
|                      |               |             |               |                            |                              | 机械工程                                                                                                    | <b>芜湖罗尔科精密工业有限公司</b> |                      | 制造业           | 成                        | 协商解约完 2021-12-03<br>$\alpha$ $\alpha$ $\alpha$ $\alpha$ $\alpha$ |

第二步、查阅毕业生提交的解约材料

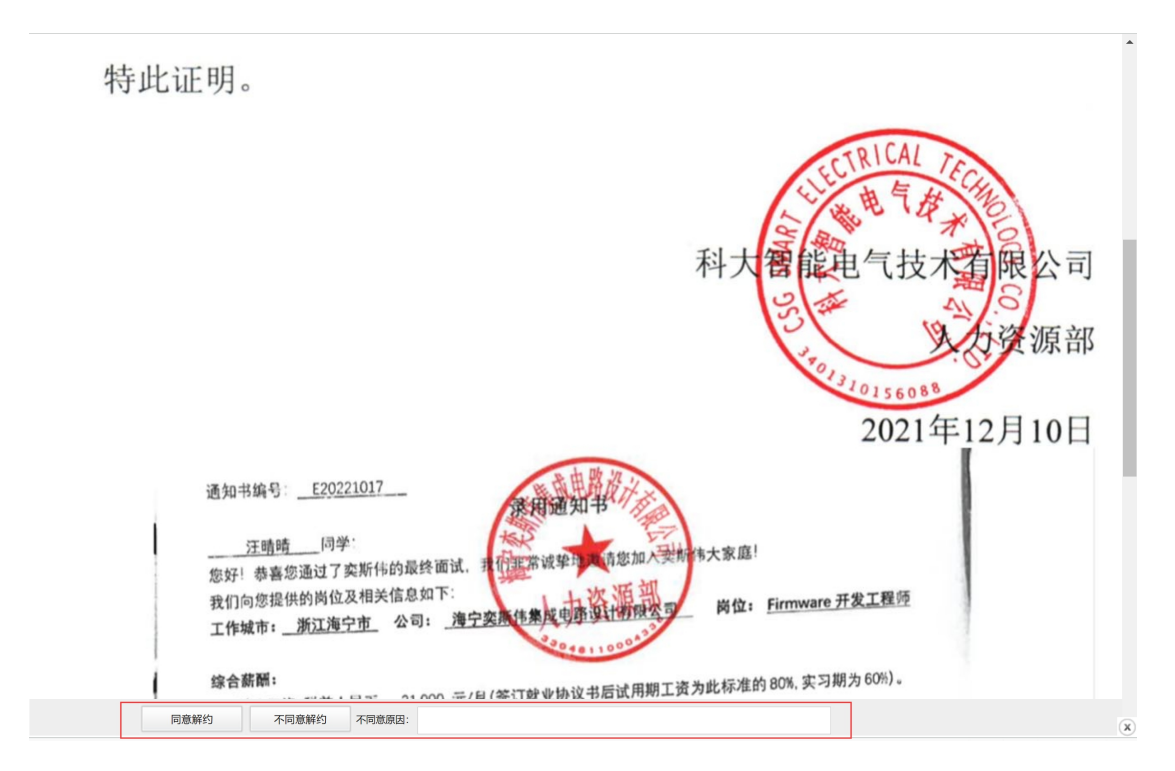

根据材料,可选择同意解约或不同意解约;学院初审,学校终审 后毕业生可重新应约 。